#### Functions and Program Structure

Course: Introduction to Programming and Data Structure

#### Laltu Sardar

Institute for Advancing Intelligence (IAI), TCG Centres for Research and Education in Science and Technology (TCG Crest)

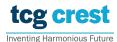

Feb 14, 2023

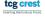

## Dynamic Memory Allocation

- We were defining array as int a[N]
- Problem: what if failed?
- What if more memory required?
- Available Function malloc
- Library required stdlib.h

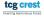

## Dynamic Memory Allocation

- We were defining array as int a[N]
- Problem: what if failed?
- What if more memory required?
- Available Function malloc
- Library required stdlib.h

```
1
2
3
3 scanf("%d", &N);
4 A = (int *) malloc(N);
```

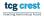

#### Memory Allocation: malloc

- malloc allocates memory in bytes.
- Input: a positive number N
- Output: A contiguous memory of size *N*-bytes from RAM.
- Typecast is required.

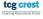

#### Memory Allocation: malloc

- malloc allocates memory in bytes.
- Input: a positive number N
- Output: A contiguous memory of size *N*-bytes from RAM.
- Typecast is required.

```
Try your own
```

```
A = (int *) malloc(5);
```

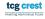

#### Contiguous Allocation: calloc

```
A = (int *) calloc(N, sizeof(int));
```

- malloc just allocates memory
- calloc allocates memory and initialized with 0
- malloc is faster.

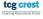

#### Re-allocation: realloc

```
new_ptr = (int *)realloc(old_ptr, new_size);
```

- realloc just re-allocates memory
- In general when we need to increase memory? (check what will happen if decreased)

#### Freeing the allocated memory

- Why? it does not automatically makes them free
- syntax: free(ptr);

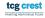

# Swapping values of two variables

Write a function that swaps value of two integer variables.

- Take input from command line two integers a and b as scanf("%d %d",&a,&b);
- output the values after swapping as printf("%d %d",a,b);
- name the function as swap\_int()

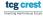